### **TINE Release 5.x.x News**

(Nov 13, 2019: inching toward perfection ...)

"Remember: Only the dead fish go with the flow ..."

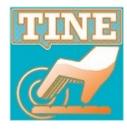

- Fixes, Features, and Issues ...
  - the powers that be have decided that adweb.desy.de shall now be winweb.desy.de
    - http://tine.desy.de is (was) auto-redirected to https://adweb.desy.de/mcs/tine
    - this breaks not only a good many cached links but necessitates :
      - replacing all internal references within the tine web site (done)
      - replacing all help references in the TINE Studio applications (Jaka is doing it/has done it)
      - and probably something else someone will notice down the line ...

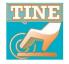

- Fixes, Features, and Issues ...
  - C-Lib Client side:
    - always suppress a link queue if linked to a tagged structure
      - Leads to problems (think crash) if the structure is not internally aligned and an incoming linked gets queued.
    - ignore .bak files when SRVLOGFILE accesses a non .log file. (e.g. .csv)
      - i.e. does not append contents of last rotated file ...
      - this stock property can be used to read/write any text file ...

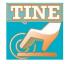

- Fixes, Features, and Issues ....
  - C-Lib: new functions
    - SetDieFunction(void(\*)(const char \*)fcn)
      - will call the provided function with the reason for exiting as a message string
    - RemoveDevice(char \*eqm,char \*device)
      - removes device from device list
      - does not remove the device slot or affect device capacity.
    - RemoveProperty(char \*eqm,char \*property)
      - Removes property from the registered properties list

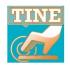

- Fixes, Features, and Issues ...
  - Remove Property Issue: the buffered services windows DLL missed the build all and was not updated until later ...
    - 3-week period from mid-September.
    - e.g. LabView Servers were reporting illegal\_format on any call ...
    - Apologies to Uwe R. and Uwe H.

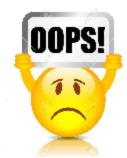

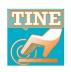

- Fixes, Features, and Issues ...
  - removeDevice issue: (Java side)
    - long standing java bug was also fixed :
      - query to 'DEVICES' with device name target #3 should return the device name associated with device #3.
      - Was always returning device name for #0!
  - exposed issues related to device name registration strategies fixed by Tobias ...

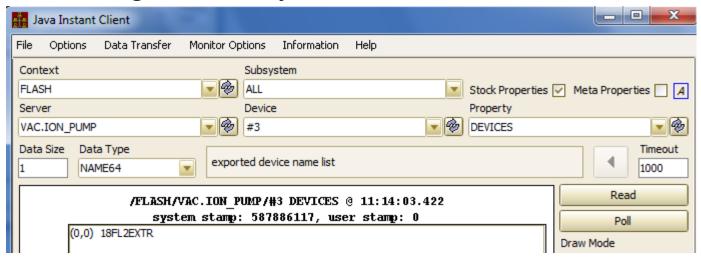

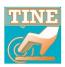

- Fixes, Features, and Issues ...
  - New Stock Property : "PROPERTY.STATS"

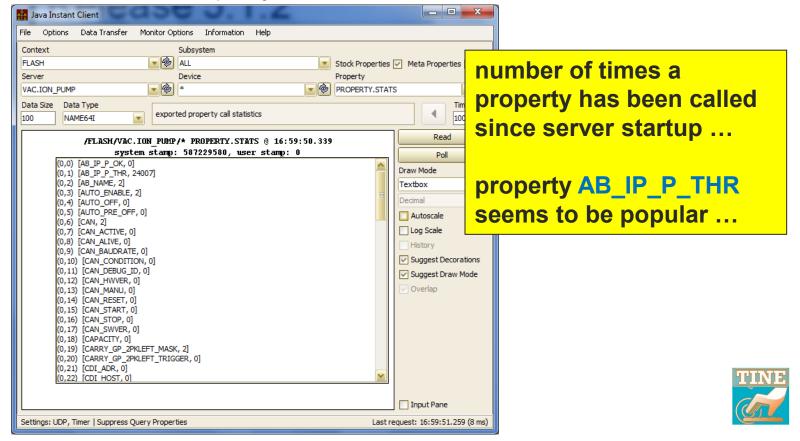

- Fixes, Features, and Issues ...
  - Offer the doocs data type
     CF\_GSPECTRUM (to accommodate archive requests)
    - like a spectrum with more header information.
    - spectrum array can be a doubly dimensioned array.
    - Arthur will incorporate it into the doocs2tine layer when TINE Release 5 is integrated into doocs.

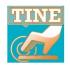

- Fixes, Features, and Issues ...
  - Stock Property DEVLOCATION now accepts WRITE-only transactions
    - jddd does not offer WRITE/READ and ...
    - it's silly to force the caller READ back what he is writing if he doesn't want to ...

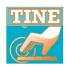

- Remaining Release 5 vs. Release 4 issues ?
  - Case study A:
    - A Rel. 4 server rolls up to Rel. 5 with running clients with multiple links.
      - o If downtime long enough, a Rel. 5 java client *learns* that the server now speaks Rel. 5 but due to a bug (fixed!) it used a *Rel. 5 packet header with a Rel. 4 request header* 
        - server did NOT like this!
      - Server now protects against this (should there still be a java client out there that didn't get a newer jar file)!

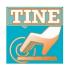

- Remaining Release 5 vs. Release 4 issues ?
  - Case study B:
    - a Rel. 5 server rolls back to Rel. 4 with running clients with multiple links.
      - clients begin to receive illegal\_protocol from the server and then react by decrementing the communication protocol and :
        - for any and all link associated with the target FEC.
      - o if there were multiple links (especially in singlethreaded mode) then the next illegal\_protocol continues to decrement until there's no option but to close the link!

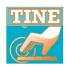

- both Central and Local Archiving offer APIs for :
  - determining the number of stored points in an interval
  - specifying a desired sampling raster
    - not given ? => find the best raster value for the time range specified in the call!
      - this is how you do 'optical zooming'!
      - (and is not 'garbage in/garbage out')

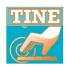

- How to get 'all the stored points' in an interval?
  - Method 1:
    - get the number of points in the interval
    - ask for that many points in the archive call.

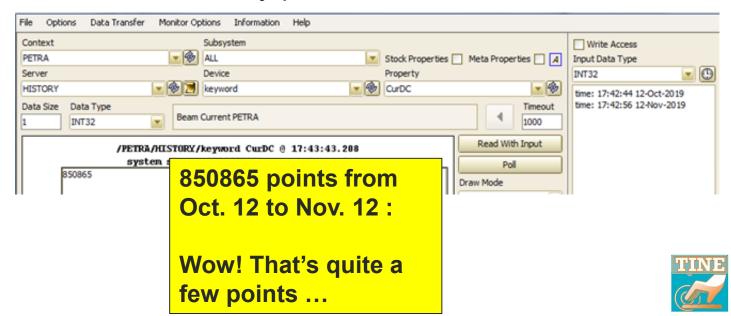

- How to get 'all the stored points' in an interval?
  - Method 2:
    - specify a reasonable number of points, but give a sampling raster of 1
    - move the *start* of the interval along and keep repeating the call ...

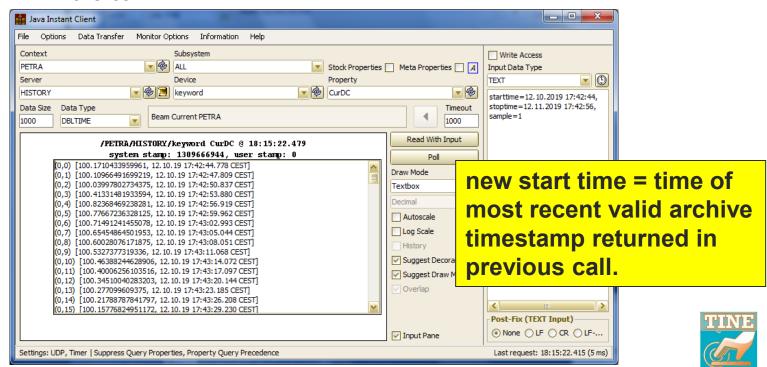

Archiving Images and large waveforms ...

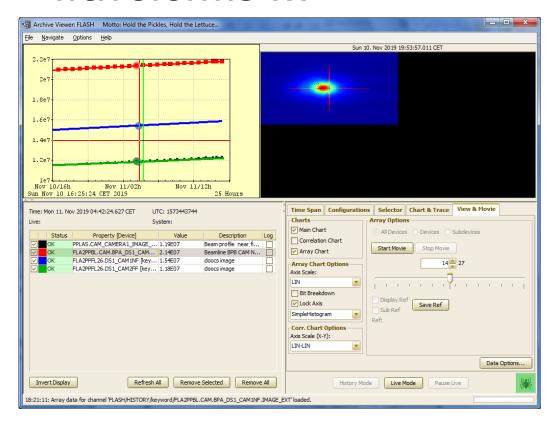

Size of a stored record can be large ...

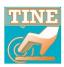

Pay attention to tolerances and filtering criteria

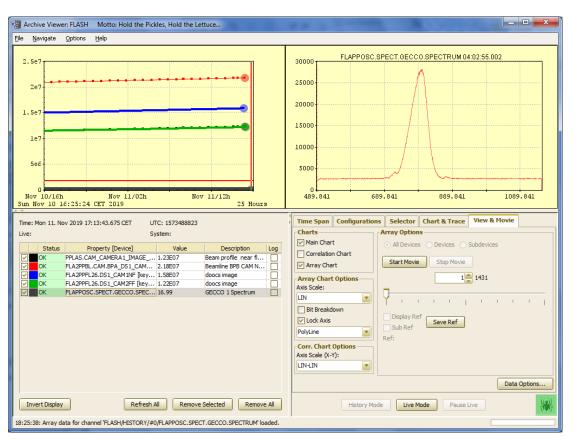

Records stored only when warranted: Out of tolerance All filter criteria met (e.g. BEAM, RUNNING, etc.)

There is a possibility of post facto reducing the stored data ...

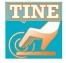

massaging stored data with dbscan ...

**Next: post facto tolerance application ...** 

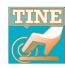

**Archive Filters ...** 

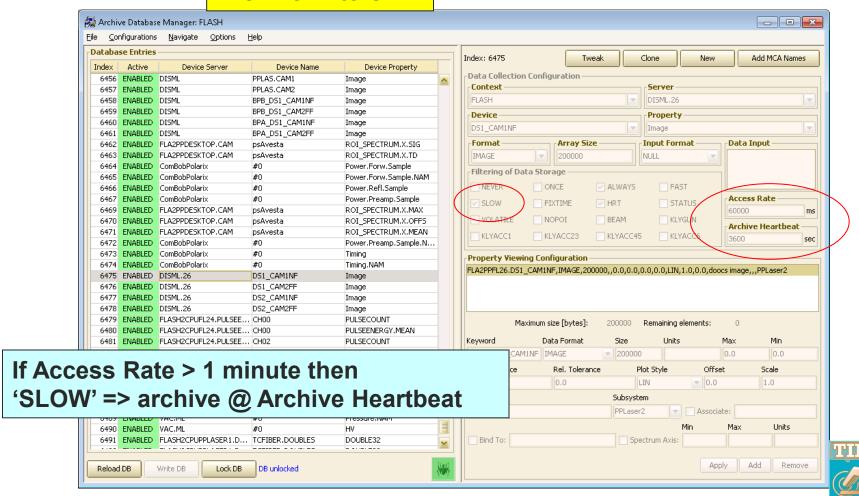

### Python News

- PyTINE API offers asynchronous interface
  - PyTine.attach()

```
>>> import PyTine as pt
>>>
>>> def cb(id,cc,d):
...     print(d['timestring'])
...     print(d['data'])
...
>>>
>>> lid=pt.attach(address='/PETRA/Idc/Buffer-0',property='I',callback=cb)
>>> 30.05.15 11:50:13.413 CDT
100.5762939453125
30.05.15 11:50:14.297 CDT
100.57471466064453
30.05.15 11:50:15.401 CDT
```

+ PyTine.detach()

Callbacks and GUI operations ...

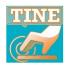

#### TINE and Python

#### From a 2015 TINE Users Meeting

#### PyQt callback paradigm:

```
import pyqtgraph as pg
import pyqtqraph.exporters
from pyqtqraph.Qt import QtCore, QtGui
from PyQt4.QtCore import QObject, pyqtSiqnal, pyqtSlot
import os
import threading
import ctypes as C
import numpy as np
import PyTine as tine
import time
class Update(QObject):
    update = pyqtSignal();
    def init (self):
        QObject. init (self);
    def do update(self):
        self.update.emit();
```

```
@pyqtslot()
def on_update():
    p1.setData(y=yd, x=xd);

upd = Update();
upd.update.connect(on_update);

xd = np.arange(0,32768);
yd = np.arange(0,32768);

def ptrain_cb(a,b,c):
    global yd
    yd = c['data'][0:32768];

    upd.update.emit();
```

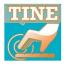

#### Matplotlib + callbacks

None

window.after(10, update figure, window, send gueue, return gueue)

```
import matplotlib.pyplot as plt
import matplotlib
import threading
import time
import queue
                                                                             # function to start plot thread
import functools
                                                                            def plot():
                                                                                # we use these global variables because we need to access them from within the decorator
import copy
                                                                                global plot thread, send queue, return queue
import PyTine as pt
                                                                                return queue = queue.Queue()
                                                                                send queue = queue.Queue()
                                                                                plot thread=threading.currentThread()
#ript(Run In Plotting Thread) decorator
                                                                                # we use these global variables because we need to access them from the main thread
def ript(function):
                                                                                global ax, fig
  def ript_this(*args, **kwargs):
                                                                                fig, ax = plt.subplots()
     global send queue, return queue, plot thread
                                                                                # we need the matplotlib window in order to access the main loop
     if threading.currentThread() == plot thread: #if called from the plotting
                                                                                window=plt.get current fig manager().window
        return function(*args, **kwargs)
                                                                                # we use window.after to check the queue periodically
     else: #if called from a diffrent thread -> send function to queue
                                                                                window.after(10, update_figure, window, send_queue, return_queue)
        send queue.put(functools.partial(function, *args, **kwargs))
                                                                                # we start the main loop with plt.plot()
        return parameters = return queue.get(True) # blocking (wait for ret
                                                                                plt.show()
        return return parameters
  return ript this
                                                                             a = aueue.Oueue(10)
#list functions in matplotlib you will use
                                                                             def cb(id,cc,d):
functions to decorate = [[matplotlib.axes.Axes,'plot'],
                                                                                global g
                [matplotlib.axes.Axes,'bar'],
                                                                                q.put(copy.copy(d))
                 [matplotlib.axes.Axes.'hist'].
                 [matplotlib.figure.Figure, 'savefig'],
                 [matplotlib.backends.backend_tkagg.FigureCanvasTkAgg,'draw'],
                [matplotlib.lines.Line2D, set vdata],
#add the decorator to the functions
for function in functions to decorate:
                                                                                             Some helper functions ...
  setattr(function[0], function[1], ript(getattr(function[0], function[1])))
# function that checks the send queue and executes any functions found
def update_figure(window, send_queue, return_queue):
     callback = send_queue.get(False) # get function from queue, false=doesn't block
     return parameters = callback() # run function from queue
     return queue.put(return parameters)
   except:
```

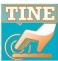

#### Matplotlib + callbacks

```
def cb(id,cc,d):
  global g
  q.put(copy.copy(d))
def main():
   #start the plot and open the window
  thread = threading.Thread(target=plot)
  thread.setDaemon(True)
  thread.start()
  time.sleep(1) #we need the other thread to set 'fig' and 'ax' before we continue
  lid = pt.attach('/PETRA/BPM/#0','Orbit.X',callback=cb)
  names = pt.list(context='PETRA',server='BPM')
  global ax, fig, q, plotted, l1
  plotted = False
  while thread.isAlive():
     if not a.emptv():
        d = q.qet()
        if not plotted:
           #p1, = ax.plot(d['data'])
           b1 = ax.bar(range(len(d['data'])),d['data'])
          ax.set xticklabels(names['devices'])
          plotted = True
        else:
           #p1.set ydata(d['data'])
          for r, h in zip(b1, d['data']):
           r.set height(h)
        fig.canvas.draw()
     else:
        time.sleep(1)
  print('Done')
   #thread.join() #wait for user to close window
main()
```

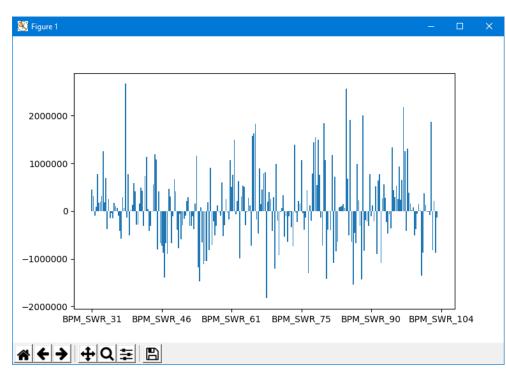

## PyTine Synchronous API

- Avoid the callback issues by using synchronous calls?
  - PyTine.get() read a value without input
  - PyTine.call() read (and/or write) a value with/without input
  - unless the option SYNC is specified, the call will start an asynchronous listener from the buffered service layer
    - 'reflected memory'
  - make your call and update your GUI ...

#### BUT:

- built in latency
- don't know when the data are fresh (when is a good time to call PyTine.get()?
- Potential issue with a listener :
  - o when does it stop listening?
    - **deadband** of 5 minutes (without a get()) will stop the listener.
      - (larger payloads have a smaller deadband)

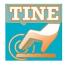

## PyTine Synchronous API

- What if a GUI client changes an address (e.g. a device in a combo box) and knows that it won't call the old address again?
  - waiting for a large payload to disappear via the deadband can lead to unnecessary network and cpu load.
    - e.g. video frames or large waveforms
- New call : PyTine.stop\_get()
  - with same parameters as the original get() will stop the listener.

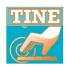

## PyTine news

#### Orbit correction :

- that old orbit correction/optics server (from 1993) can still be used!
  - uses (non-tagged) structures (we didn't have tagged structures back in 1993)

#### New PyTine calls :

- register\_type()
  - puts a user-defined tagged structure in the TINE structure registry
- structure\_to\_bytes()
  - Gets an array of bytes from a structure
- byes\_to\_structure()
  - Makes a structure from an array of bytes

### Orbcore Python example:

```
bumpHdr = {
import PyTine as pt
                                         'CoilName':{'char*16':''},
hdr = {
                                         'Strength':0.0,
  'Machine':{'char*8':'hera'},
                                         'Current':0.0,
  'Year':{'char*4':'2007'},
                                         'dK':0.0,
  'Text1':{'char*60':' '},
                                         'dI':0.0,
  'Text2':{'char*60':' '},
                                         'dKmax':0.0,
  'DateTime':{'char*32':' '},
                                         'dKmin':0.0,
  'filename':{'char*80':' '},
                                         'Coil MopsIndex':{ 'short':0},
  'Optic':{'char*16':' '},
                                         'Coil CorMIndex':{ 'short':0},
  'Opticflag':{'char*16':' '},
                                         'kIMinMax':{'short':0},
  'particleType':{'short':0},
                                         'ErrorFlag':{'short':0},
  'dummy':{'BYTE':0},
  'CorrClass':{'BYTE':0},
  'errorStr':{'char*32':' '},
                                       pt.register type('BmpHdr',bumpHdr)
  'Energy':920.0,
  'Arr mon': { 'short': 0},
  'Arr cor': { 'short': 0},
  'Arr il':{'short':0},
                                  b = pt.structure to bytes('OptHdr',hdr)
  'Arr jl':{ 'short':0},
  'Hdr Size':{'short':0},
                                   output = pt.call(address='/Common/OPTICL3/pe14 p3x v23', property='HEADER', size=len(b),
  'Spez Hdr Size':{ 'short':0},
                                  input=b,inputsize=len(b),format='STRUCT.BYTES',inputformat='STRUCT.BYTES', mode='READ|WRITE')
  'Arr Size':{'short':0},
  'MonNum':{ 'short':[0,0]},
  'CorNum':{ 'short':[0,0]},
  'LatNum':{'short':0},
  'EleNum':{'short':0},
  'OpticNum':{ 'short':0},
  'SpezNum':{ 'short':0},
  'Counter':{'short':0},
  'Qtheory': [0.0,0.0],
  'mom comp':0.0,
  'Circumference':{'double':0.0},
  'NGDebug': { 'short': 0},
  'HPDebug':{ 'short':0},
  'Index':{'short':0},
  'Version':{'short':0}
pt.register type ('OptHdr', hdr)
```

# Orbcore Python example

Bare bones orbit correction, but Gajendra is writing some nice wrappers ...